#### SNS COLLEGE OF ENGINEERING

Kurumbapalayam (Po), Coimbatore - 641 107

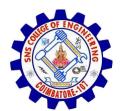

#### **An Autonomous Institution**

Accredited by NBA – AICTE and Accredited by NAAC – UGC with 'A' Grade Approved by AICTE, New Delhi & Affiliated to Anna University, Chennai

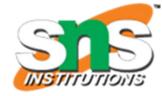

**DEPARTMENT OF CSE (IoT & CYBER SECURITY INCLUDING BLOCKCHAIN TECHNOLOGY)** 

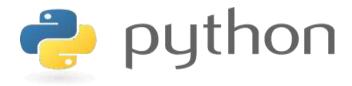

# 19IT103 – COMPUTATIONAL THINKING AND PYTHON PROGRAMMING

❖ A readable, dynamic, pleasant, flexible, fast and powerful language

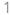

# UNIT II DATA TYPES, EXPRESSIONS,

#### **STATEMENTS**

• Python interpreter and interactive mode, debugging; values and types: int, float, boolean, string, and list; variables, expressions, statements, tuple assignment, precedence of operators, comments; Illustrative programs: exchange the values of two variables, circulate the values of n variables, distance between two points.

# Recap

- Values and Types
  - List
  - Dictionary
  - Tuple
  - Set

- As the name implies, a variable is something which can change.
- A variable is a way of referring to a memory location used by a computer program.
- This memory location contains values, like numbers, text or more complicated types.

- A variable can be seen as a container (or some say a pigeonhole) to store certain values.
- While the program is running, variables are accessed and sometimes changed, i.e., a new value will be assigned to a variable.

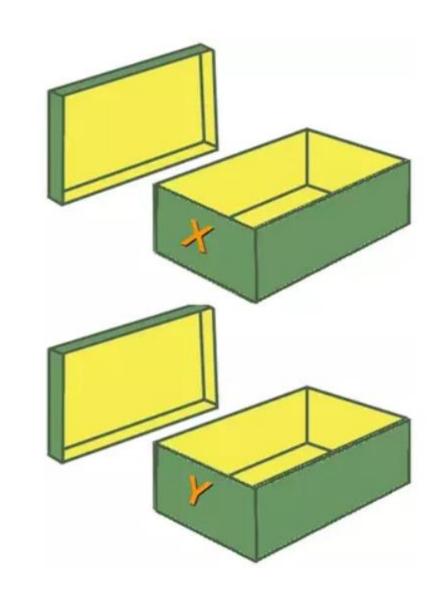

- Putting values into the variables can be realized with assignments.
- In most cases, the equal "=" sign is used.
- The value on the right side will be saved in the variable name on the left side.
- Eg: x=42

$$y=42$$

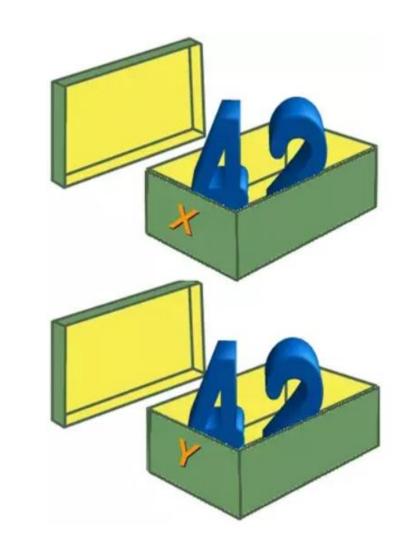

• If we assign a new value to one of the variables, let's say the value 78 to y:

$$y = 78;$$

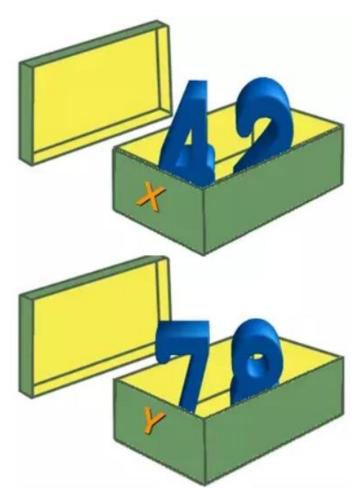

- There is **no declaration of variables** required in Python, which makes it quite easy.
- Not only the value of a variable may change during program execution, but the type as well.
- You can assign an integer value to a variable, use it as an integer for a while and then assign a string to the same variable.

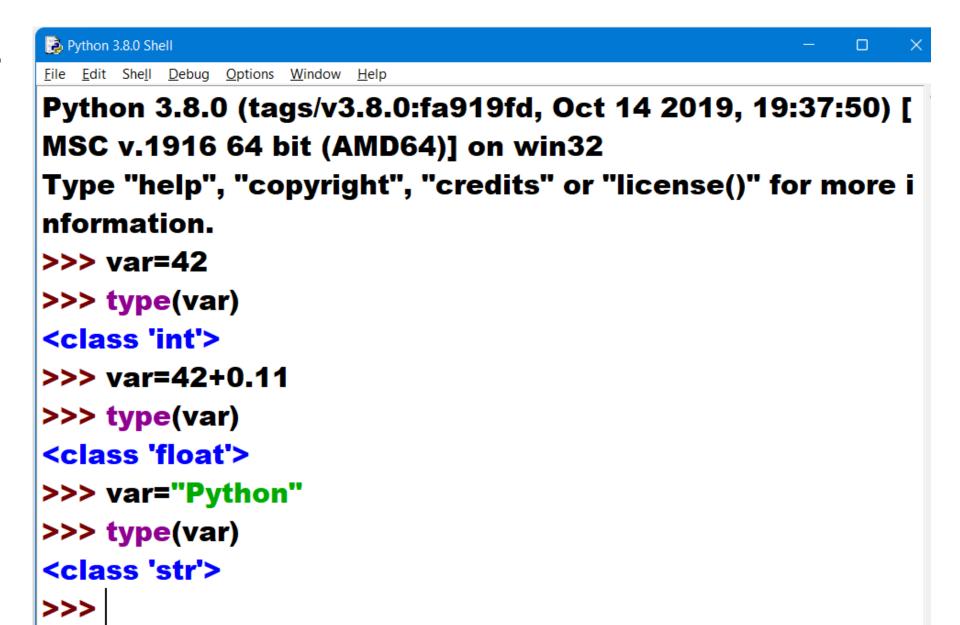

• Python variables are references to objects, but the actual data is

contained in the objects:

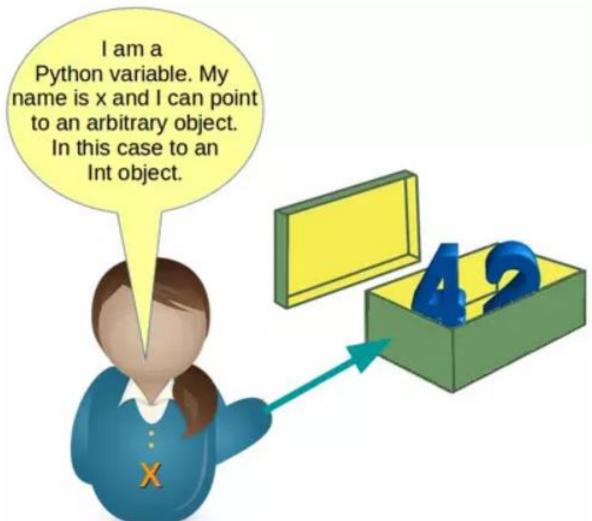

• x=42

• y=x

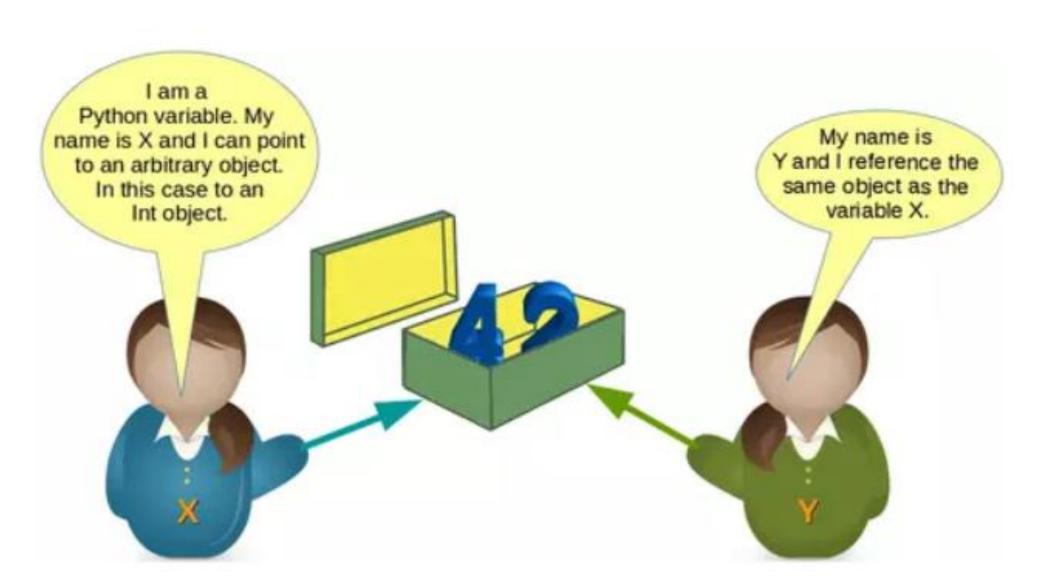

• y=78

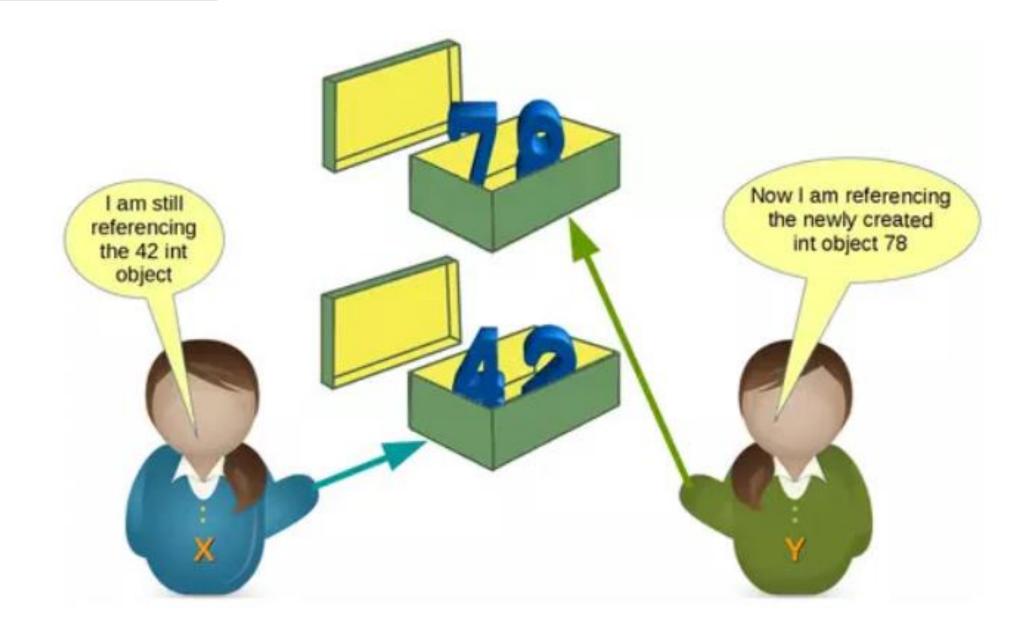

• x refers to some string values.

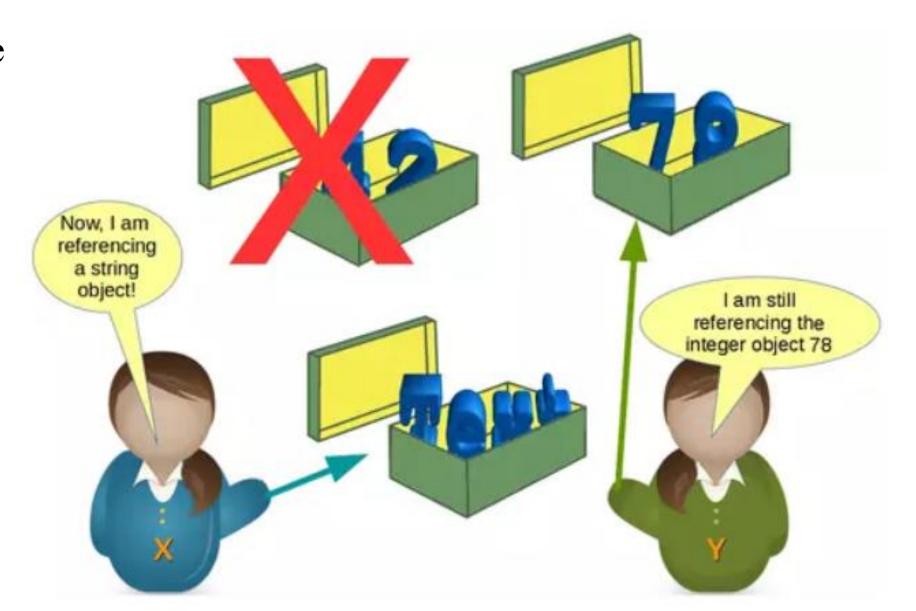

- How can we see or prove that x and y really reference the same object after the assignment y = x of our previous example?
- Every instance (object or variable) has an identity, i.e., an integer which is unique within the script or program, i.e., other objects have different identities.
- The identity function id() can be used for this purpose.

```
>>> id(x),id(y)
(140725098093504, 140725098094656)
>>> x=y
>>> id(x),id(y)
(140725098094656, 140725098094656)
```

# Valid Variable Names

- The naming of variables follows the more general concept of an identifier.
- A Python identifier is a name used to identify a variable, function, class, module or other object.
- There are some certain rules to keep in mind that we must follow while naming identifiers.

- 1. The Python identifier is made with a combination of lowercase or uppercase letters, digits or an underscore.
- These are the valid characters.
  - Lowercase letters (a to z)
  - Uppercase letters (A to Z)
  - Digits (0 to 9)
  - Underscore ( )
- Example: num1, FLAG, get\_user\_name, userDetails, \_1234

2. An identifier cannot start with a digit. If we create an identifier that starts with a digit then we will get a syntax error.

3. We also cannot use special symbols in the identifiers name. Symbols like (!, @, #, \$, %, .) are invalid.

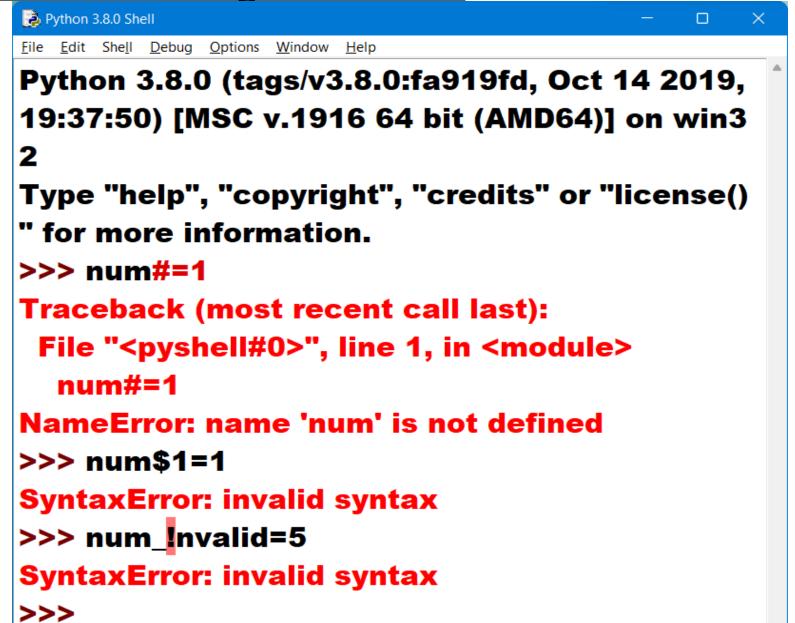

4. A **keyword cannot** be used as an identifier.

In Python, keywords are the reserved names that are built-in in Python. They have a special meaning, and we cannot use them as identifier

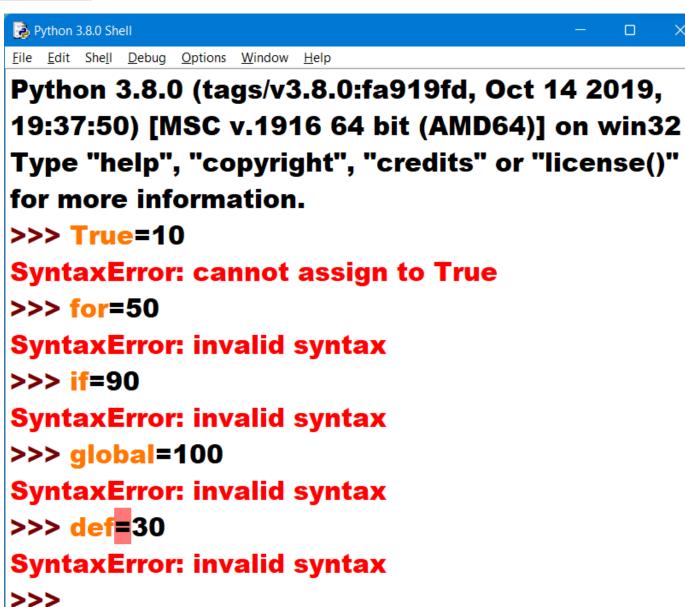

• If you want to see the list of all the keywords, then in your Python shell, type "help()" and then type "keywords" to get the list of all Python keywords.

help> keywords

Here is a list of the Python keywords. Enter any keyword to get more help.

| False  | class    | from     | or     |
|--------|----------|----------|--------|
| None   | continue | global   | pass   |
| True   | def      | if       | raise  |
| and    | del      | import   | return |
| as     | elif     | in       | try    |
| assert | else     | is       | while  |
| async  | except   | lambda   | with   |
| await  | finally  | nonlocal | yield  |
| break  | for      | not      | _      |

- The length of the identifiers can be as long as you want.
- Of course, it can not be greater than the available memory, however, the PEP-8 standards rule suggests not to exceed 79 characters in a line.

# **Best Practices for Python Identifiers**

- 1. Class names should start with a capital letter and all the other identifiers should start with a lowercase letter.
- 2. Begin **private identifiers** with an **underscore** ( ). Note, this is not needed to make the variable private. It is only for the ease of the programmer to easily **distinguish** between **private variables and public variables**.
- 3. Use **double underscores** (\_\_) around the **names of magic methods** and don't use them anywhere else. Python **built-in magic methods** already use this notation. For example: \_\_init\_\_ , \_\_len\_\_ .

# **Best Practices for Python Identifiers**

- 4. Always prefer using names longer than one character. index=1 is better than i=1
- 5. To combine words in an identifier, you should use underscore(\_). For example: get\_user\_details.
- 6. Use camel case for naming the variables. For example: fullName, getAddress, testModeOn, etc.